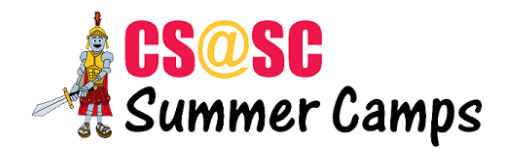

## **Web Development Level 3 Syllabus**

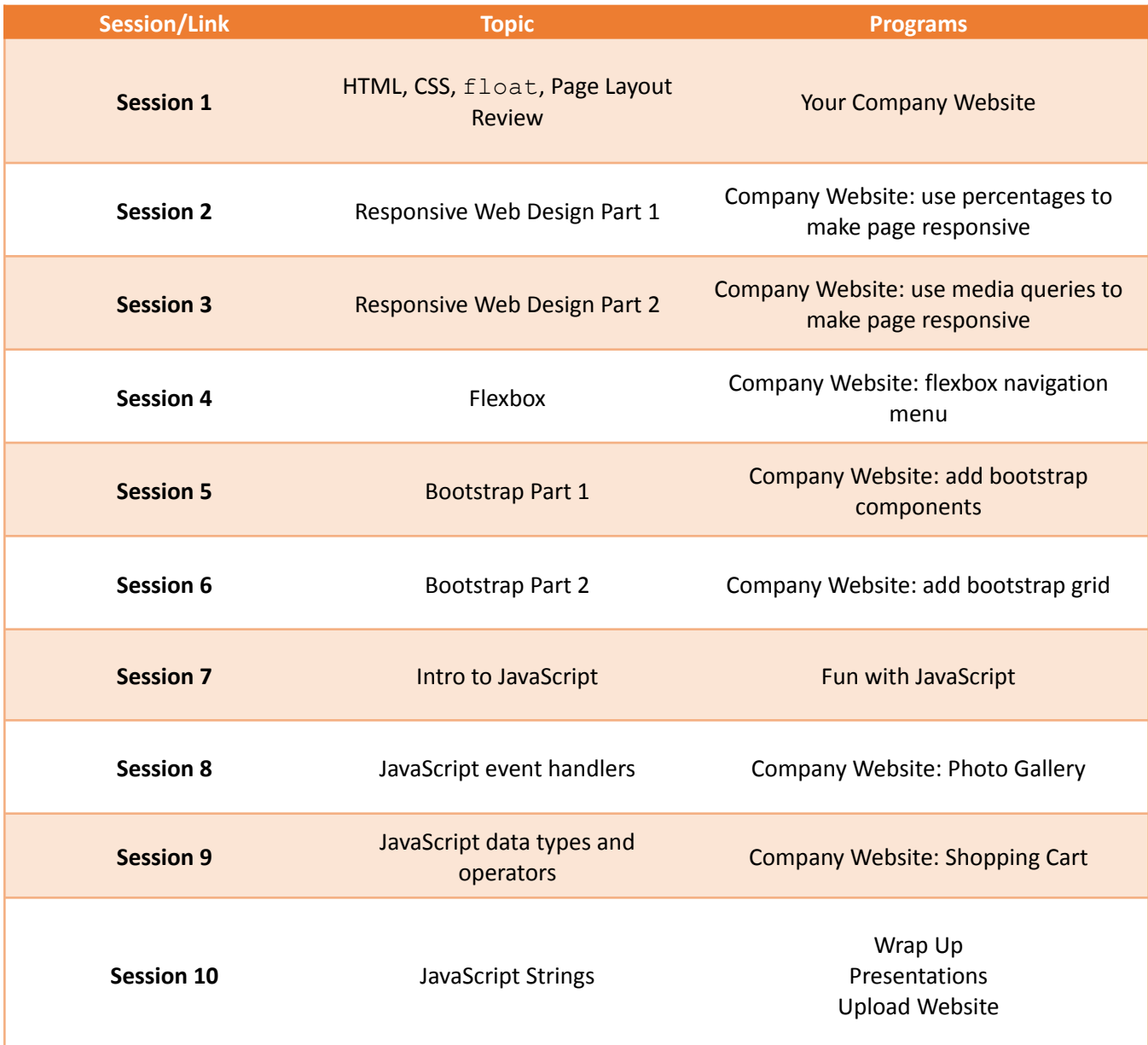